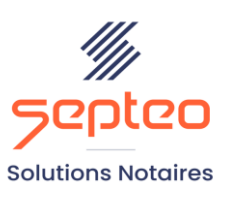

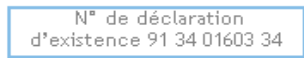

Formation accessible à toute personne en situation de handicap, contact par mail à l'adresse : referenthandicapformation@genapi.fr Pour toute autre question : formation@genapi.fr

## **PROGRAMME de la FORMATION La personnalisation et création des courriers Excel 1 heure**

➢

**OBJECTIFS DE LA FORMATION**

➢ Maîtriser la personnalisation et la création des courriers excel

**PUBLIC**

➢ L'ensemble des collaborateurs de l'étude

**PRE-REQUIS**

➢ Connaissance du métier et du logiciel iNot Actes

**LES METHODES PEDAGOGIQUES ET D'EVALUATION**

➢ Mise en situation sur des cas pratiques

## **LES MOYENS PEDAGOGIQUES**

- ➢ Formation à distance avec une connexion via l'outil ASSIST BY SEPTEO sur le matériel informatique du client,
- ➢ Mise à disposition d'une documentation en ligne

**LA QUALITE DU FORMATEUR** Formateur Produits Juridiques **DUREE** 1 heure **NOMBRE DE PARTICIPANTS** 2 personnes **ATTESTATION DE FORMATION** Une attestation de formation sera remise à l'issue de la

formation à chaque participant

## **Programme**

*Le plan de formation pourra être adapté en fonction du niveau de connaissance des utilisateurs. A noter qu'un temps sera alloué pendant la formation à la signature des feuilles de présence et à la rédaction du rapport de formation.*

## **La personnalisation et création des courriers Excel.**

- Rappel des pré-requis.
- Les modèles proposés par défaut.
- La création d'un courrier personnalisé par duplication d'un courrier Genapi.
- La création d'un courrier à partir d'un document Excel existant.
- La modification d'un courrier personnalisé.
- L'insertion des variables.